cse130 Calendar Contact Lectures Assignments Grades Piazza Canvas

# Haskell Crash Course Part I From the Lambda Calculus to Haskell

What is Haskell?

Haskell =  $\lambda$ -calculus ++

• built-in features

 $\circ$  lists o recursion

o records (tuples)

• better syntax types

A typed, lazy, purely functional programming language

o booleans, numbers, characters

(X > X) apple Programming in Haskell **Computation by Calculation** Substituting equals by equals

Computation via Substituting Equals by Equals -- subst 1 + 3 <del>)</del> 4 -- subst 4 + 5 **⇒** 9 -- subst 4 \* 9 <del>\$</del> 36

Computation via Substituting Equals by Equals Equality-Substitution enables Abstraction via Pattern Recognition So "butzwordy"

Abstraction via Pattern Recognition **Repeated Expressions**  $pat = 1 \times y = 31 \times (42 + 56) = pat 31 42 56$ pat x y = x \* (y+2) 70 \* (12 + 95) = pat 70 12 95 90 \* (68 + 12) = pat 90 68 12 Recognize Pattern as  $\lambda$ -function pat =  $\xyz -> x * (y + z)$ **Equivalent Haskell Definition** pat x y z = x \* (y + z)**Function Call is Pattern Instance** 

pat 31 42 56 =\*> 31 \* (42 + 56) =\*> 31 \* 98 =\*> 3038 pat 70 12 95 =\*> 70 \* (12 + 95) =\*> 70 \* 107 =\*> 7490 pat 90 68 12 =\*> 90 \* (68 + 12) =\*> 90 \* 80 =\*> 7200 **Key Idea:** Computation is *substitute* equals by equals.

Programming in Haskell Substitute Equals by Equals Thats it! (Do not think of registers, stacks, frames etc.) lements of Haskell

• Core program element is an expression • Every valid expression has a type (determined at compile-time) • Every valid expression reduces to a value (computed at run-time) Ill-typed\* expressions are rejected at compile-time before execution • like in Java • not like  $\lambda$ -calculus or Python ... weirdo = 1 0 -- rejected by GHC

compile-time

Why are types good? • Helps with program design • Types are *contracts* (ignore ill-typed inputs!) • Catches errors early • Allows compiler to generate code 3 • Enables compiler optimizations The Haskell Eco-System • Batch compiler: ghc Compile and run large programs • Interactive Shell ghci Shell to interactively run small programs online • Build Tool stack Build tool to manage libraries etc.

Interactive Shell: ghci \$ stack ghci :load file.hs :type expression :info variable A Haskell Source File A sequence of top-level definitions  $\times 1$ ,  $\times 2$ , ... • Each has type type\_1, type\_2,... • Each defined by expression expr\_1, expr\_2, ... x\_1 :: type\_1  $x_1 = expr_1$ x\_2 :: type\_2

 $x_2 = expr_2$ Basic Types ex1 = 31 \* (42 + 56) -- this is a comment ex2 :: Double ex2 = 3 \* (4.2 + 5.6) -- arithmetic operators "overloaded" ex3 :: Char ex3 = 'a' ex4 :: Bool ex4 = Trueex5 :: Bool ex5 = False

-- True, False are builtin Bool values

QUIZ: Basic Operations ex6 :: Int ex6 = 4 + 5ex7 :: Int ex7 = 4 \* 5ex8 :: Bool ex8 = 5 > 4 fut quiz :: [???] quiz = if ex8 then ex6 else ex7 What is the *type* of quiz? A. Int B. Bool C. Error! QUIZ: Basic Operations ex6 :: Int ex6 = 4 + 5ex7 :: Int ex7 = 4 \* 5

quiz :: > 1ut → ex6 quiz = **if** ex8 **then** ex6 **else** ex7 What is the *value* of quiz?  $\rightarrow$  9 **A.** 9 **B.** 20 C. Other! Function Types In Haskell, a **function is a value** that has a type A -> B A function that • takes input of type A • returns output of type B For example isPos :: Int -> Bool  $isPos = \n \rightarrow (x > 0)$ 

Define **function-expressions** using  $\setminus$  like in  $\lambda$ -calculus! But Haskell also allows us to put the parameter on the left isPos :: Int -> Bool isPos n = (x > 0)(Meaning is identical to above definition with  $\n -> \dots$ ) Multiple Argument Functions A function that **QUIZ** → B. Int -> Bool

pat x y z = x \* (y + z)What is the type of quiz ? C. Int -> Int -> Int → D. Int -> Int -> Bool 🗸 E. (Int, Int) -> Bool Function Calls e1 e2 >>> isPos 12 True >>> isPos (0 - 5) False

3038

**EXERCISE** 

myMax = ???

>>> myMax 10 20

>>> myMax 100 5

**EXERCISE** 

sumTo :: Int -> Int sumTo n = ???

>>> sumTo 3

20

100

myMax :: Int -> Int -> Int

Write a function myMax that returns the maximum of two inputs

When you are done you should see the following behavior:

Write a function sumTo such that sumTo n evaluates to 0 + 1 + 2 + ... + n

When you are done you should see the following behavior:

• takes three inputs A1, A2 and A3 • returns one *output B* has the type pat :: Int -> Int -> Int -> Int  $pat = \xy z -> x * (y + z)$ which we can write with the params on the left as pat :: Int -> Int -> Int -> Int

quiz :: ??? gait = (x + y) > 0A. Int -> Int int int gait = (x + y) > 0 gait = (x + y) > 0 gait = (x + y) > 0A function call is *exactly* like in the  $\lambda$ -calculus where e1 is a function and e2 is the argument. For example Multiple Argument Calls With multiple arguments, just pass them in one by one, e.g. (((e e1) e2) e3) For example >>> pat 31 42 56

Int -> Int -> Book

ex7:: Int
ex7 = 4 \* 5

ex8:: Bool
ex8 = 5 > 4

if ex8 then ex6 else ex7

if Jy then ex6 else ex7

if There the ex6 else ex7

-- 'a', 'b', 'c', etc. built-in `Char` values

```
>>> sumTo 4
    10
    >>> sumTo 5
    15
                    (\ell_1, \ell_2)
   How to Return Multiple Outputs?
                     \begin{pmatrix} e_1, e_2, e_3, \dots, e_k \end{pmatrix}
\begin{pmatrix} V_1, V_2, \dots, V_k \end{pmatrix}
   Tuples
   A type for packing \, {\bf n} \, different kinds of values into a single "struct"
    (T<sup>1</sup>1,..., T<sup>n</sup>)
   For example
    tup1 :: ??? (Char, lut)
tup1 = ('a', 5)

Char lut
    tup2 :: (Char, Double, Int)
    tup2 = ('a', 5.2, 7)
   QUIZ
   What is the type ??? of tup3?
                                  (7, 5.2)
((lut, Double), Bool)
    tup3 :: ???
    tup3 = ((7, 5.2), True)
   A. (Int, Bool)
   B. (Int, Double, Bool)
   C. (Int, (Double, Bool))
   D. ((Int, Double), Bool)
   E. (Tuple, Bool)
   Extracting Values from Tuples
   We can create a tuple of three values e1, e2, and e3 ...
    tup = (e1, e2, e3)
   ... but how to extract the values from this tuple?
   Pattern Matching via case-of expressions
    fst3 :: (t1, t2, t3) -> t1
    fst3 t = case t of
                (x1, x2, x3) -> x1
    snd3 :: (t1, t2, t3) -> t2
    snd3 t = case t of
               (x1, x2, x3) \rightarrow x2
    thd3 :: (t1, t2, t3) -> t3
    thd3 t = case t of
               (x1, x2, x3) \rightarrow x3
   QUIZ
   What is the value of quiz defined as
    tup2 :: (Char, Double, Int)
    tup2 = ('a', 5.2, 7)
    snd3 :: (t1, t2, t3) -> t2
    snd3 t = case t of
                (x1, x2, x3) \rightarrow x2
                               and3 ('a', 5.2, 7)
    quiz = snd3 tup2
                           -> case ('a',5,2,7) of
\chi_1^{\uparrow} \chi_2^{\uparrow} \chi_3^{\uparrow}
   A. 'a'
   B. 5.2
   C. 7
   D. ('a', 5.2)
   E. (5.2, 7)
               ('a', Time, 5.3)
                     tuples (T, ,Tz, T3)
   Lists
   Unbounded Sequence of values of type \mathsf{T}
                        LIBHS [T]
    [T]
   For example
    chars :: [Char]
    chars = ['a', 'b', 'c']
    ints :: [Int]
    ints = [1, 3, 5, 7]
    pairs :: [(Int, Bool)]
    pairs = [(1,True), (2,False)]
   QUIZ
   What is the type of things defined as
                                                [1]:: [Int]
[2,3]:: [hut]
[4,5,6]:: [lut]
    things :: ???
    things = [([1]) [2, 3], [4, 5, 6] ]
   A. [Int]
   B. ([Int], [Int], [Int])
   C. [(Int, Int, Int)]
                List of (List of lut)
   D. [[Int]]
   E. List
          get NHL ::
   List's Values Must Have The SAME Type!
   The type [T] denotes an unbounded sequence of values of type T
   Suppose you have a list
    oops = [1, 2, 'c']
   There is no \,\mathsf{T}\, that we can use
     • As last element is not Int
     • First two elements are not Char!
   Result: Mysterious Type Error!
   Constructing Lists
   There are two ways to construct lists
Nil
               -- creates an empty list
                -- creates a list with "head" 'h' and "tail" t
   For example
    >>> 3 : []
    [3]
    >>> 2 : (3 : [])
    [2, 3]
    >>> 1 : (2 : (3 : []))
    [1, 2, 3]
   Cons\ Operator\ :\ is\ Right\ Associative
   x1 : x2 : x3 : x4 : t means x1 : (x2 : (x3 : (x4 : t)))
   So we can just avoid the parentheses.
   Syntactic Sugar
   Haskell lets you write [x1, x2, x3, x4] instead of x1 : x2 : x3 : x4 : []
   Functions Producing Lists
   Lets write a function copy3 that
     • takes an input x and
     • returns a list with three copies of x
    copy3 :: ???
    copy3 x = ???
   When you are done, you should see the following
    >>> copy3 5
    [5, 5, 5]
    >>> copy3 "cat"
    ["cat", "cat", "cat"]
   Lets write some Functions
   A Recipe
   Step 1: Write some tests
   Step 2: Write the type
```

# Step 3: Write the code

PRACTICE: Clone

1. Tests

range i j = ???

>>> range 4 3

>>> range 3 3

>>> range 2 3

>>> range 1 3 [1, 2, 3]

>>> range 0 3 [0, 1, 2, 3]

range :: ???

range = ???

QUIZ

**A.** 10

**B.** 20

mystery :: [a] -> Int mystery l = case l of

Suppose we have the following mystery function

What does mystery [10, 20, 30] evaluate to?

 $(x:xs) \rightarrow 1 + mystery xs$ 

1. Tests

[]

[3]

[2, 3]

2. Type

3. Code

Write a function clone such that clone  $\, n \, \, x \,$  returns a list with  $\, n \,$  copies of  $\, x \,$  .

```
When you are done you should see the following behavior
>>> clone 0 "cat"
[]
>>> clone 1 "cat"
["cat"]
>>> clone 2 "cat"
["cat", "cat"]
>>> clone 3 "cat"
["cat", "cat", "cat"]
>>> clone 3 100
[100, 100, 100]
2. Types
clone :: ???
3. Code
clone n x = ???
How does clone execute?
(Substituting equals-by-equals!)
clone 3 100
  =*> ???
EXERCISE: Range
Write a function range such that range i j returns the list of values [i, i+1, ...,
range :: ???
```

```
Functions Consuming Lists
So far: how to produce lists.
Next how to consume lists!
EXERCISE
Lets write a function firstElem such that firstElem xs returns the first element xs if
it is a non-empty list, and 0 otherwise.
HINT: How to extract values from a list?
1. Tests
When you are done you should see the following behavior:
>>> firstElem []
>>> firstElem [10, 20, 30]
10
>>> firstElem [5, 6, 7, 8]
2. Type
firstElem :: ???
3. Code
firstElem = ???
```

```
C. 30
D. 3
E. 0
EXERCISE: Summing a List
Write a function sumList such that sumList [x1, ..., xn] returns x1 + ... + xn
1. Tests
When you are done you should get the following behavior:
>>> sumList []
>>> sumlist [3]
>>> sumlist [2, 3]
>>> sumlist [1, 2, 3]
2. Type
sumList :: [Int] -> Int
3. Code
sumList = ???
Functions on lists: take
```

```
1. Tests
```

```
2. Type
```

take :: ???

-- >>> ???

### Some useful library functions

You can search for library functions on Hoogle!

```
**3. Code**
```haskell
take = ???
```

### Some useful library functions

```
-- | Length of the list
length :: [t] -> Int

-- | Append two lists
(++) :: [t] -> [t] -> [t]

-- | Are two lists equal?
(==) :: [t] -> [t] -> Bool
```

You can search for library functions on Hoogle!

## Recap

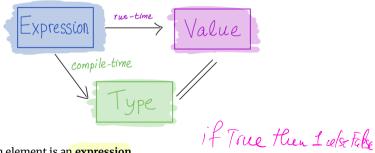

- Core program element is an expression
- Every valid expression has a type (determined at compile-time)
- Every *valid* expression reduces to a *value* (computed at run-time)

### Execution

- Basic values & operators
- $\bullet \ \ {\tt Execution} \ / \ {\tt Function} \ {\tt Calls} \ {\tt just} \ {\tt substitute} \ {\tt equals} \ {\tt by} \ {\tt equals}$
- Pack data into tuples & lists
- Unpack data via pattern-matching